#### TSTE12 Design of Digital Systems Lecture 2

Kent Palmkvist

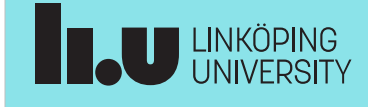

TSTE12 Design of Digital Systems, Lecture 2 2022-08-30 2

#### Agenda

- Practical issues
- Introduction to VHDL
	- Simple design examples

**ILU UNKÖPING** 

#### TSTE12 Practical Issues

- Make sure you are registered to the course
	- Check that you have access to the lisam group room for 2022 version of the course
- Sign up for lab group
	- Sign up function in the Lisam course room
	- Select A or B group

**THE UNIVERSITY** 

TSTE12 Design of Digital Systems, Lecture 2 2022-08-30 4

#### TSTE12 Lab info

- Lab open 05-23 each day, 7 days/week
- Lab group defined to guarantee computer access
	- Unused computers available for other group
- MUX1 lab available (starting wednesday)
	- Initially limited to scheduled hours
	- Later access given through LiU card
- MUX2 lab also possible (but used more in other courses)
	- Make sure the check with the schedule server (timeedit) that other course not uses the lab before entering

## TSTE12 Deadlines Y,D,ED

- Group definitions Thursday 1 September (afternoon)
	- On web, include supervisor assignment
- Friday 2 September (possible also monday 5/9): First meeting with supervisor
	- Determine project manager (contact person)
	- Questions (short meeting)
- Tuesday 6 September: First version of requirement specification
- Hint: Deadline means "no later than", i.e., allowed to complete tasks before these dates

**LU LINKÖPING** 

TSTE12 Design of Digital Systems, Lecture 2 2022-08-30 6

## TSTE12 Deadlines MELE, erasmus

- Group definition Wednesday 7 September (afternoon)
	- On web, include supervisor assignment
- Friday 9 September: First meeting with supervisor
	- Determine project manager (contact person)
	- Question (short meeting)
- Tuesday 13 September: First version of requirement specification

## Deciding meeting with supervisor

- Supervisors work with multiple courses
- Meeting with supervisor decided by signing up on paper list outside his office (or other method defined by the supervisor)
	- Corridor B, 2nd floor, entrance 27 (towards entrance 25)
	- List shows available timeslots for meetings
- Sign up day before meeting
	- Supervisors needs to know their day in the morning

Documents to be discussed must be submitted at least 24h before the meeting time

**LU LINKÖPING** 

TSTE12 Design of Digital Systems, Lecture 2 2022-08-30 8

## Computer system intro

• More info about the computer system at

https://www.student.liu.se/studentstod/itsupport?l=en

- Single password for all computers
	- Same files and folders (home folder) for windows as well as linux
	- We use linux (CentOS 7) that is unique to MUX1 and MUX2 labs. Reason: software not supported under other OS.

#### Computer system, remote access

- Remote access to general linux machines
	- Require 2-step verification (additional step using app on phone)
	- Use thinlinc protocol software (runs on windows, mac, linux)
	- Use rdp protocol software (choose one linux machine)
	- Use ssh/X11 protocol software and connect to a linux machine
- Graphic interface necessary (X11 protocol)
	- Linux: builtin support
	- Windows: mobaxterm
	- Mac: xquartz

**BAU UNKÖPING** 

TSTE12 Design of Digital Systems, Lecture 2 2022-08-30 10

#### Computer system in MUX lab

- Special computer setup in MUX1 and MUX2
	- CentOS 7 (linux variant)
	- Hardware and software different from other labs, including libreoffice and other software
- Possible to remote login from thinlinc.edu.liu.se
	- Use ssh -XC muxen1-0nn in a terminal window from a linux machine (nn is 01-16)
	- Check if someone already logged in on the computer

**W** 

• Machines always reboots at night

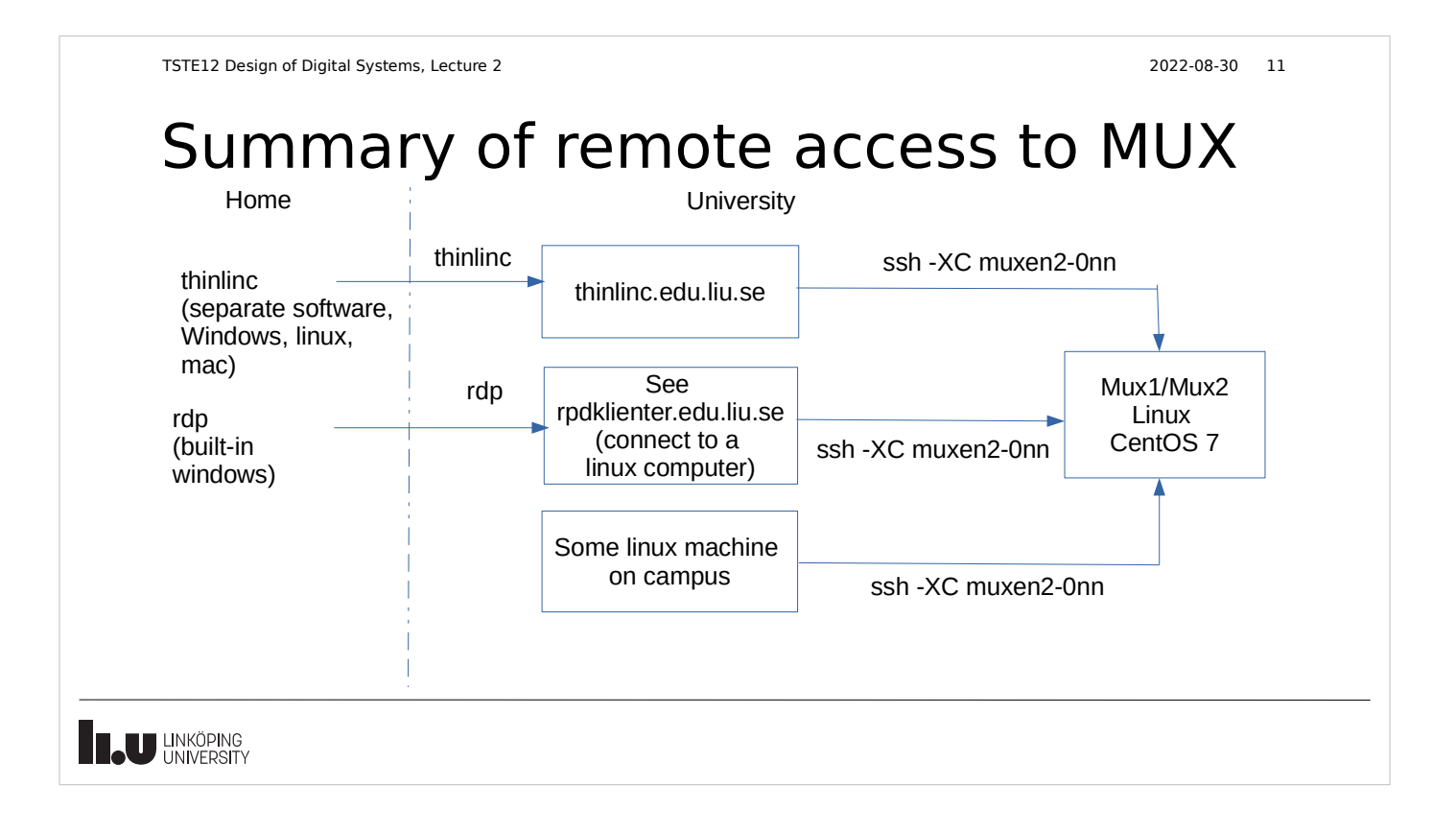

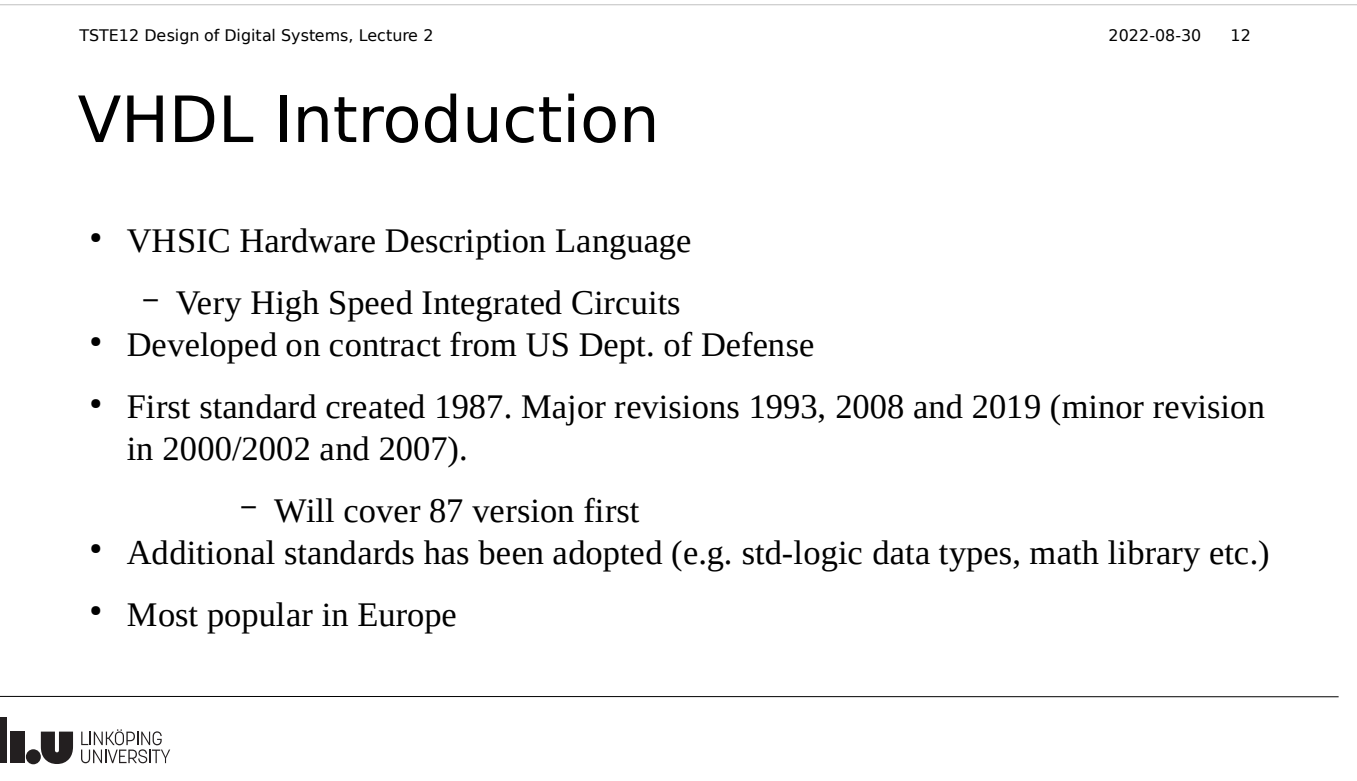

 $\overline{a}$ 

#### Remember

#### VHDL was initially intended to be used as a SPECIFICATION/DESCRIPTION

language, not for direct synthesis! Its strength is that it allows an executable description/specification to be created!

**TAU UNKÖPING** 

TSTE12 Design of Digital Systems, Lecture 2 2022-08-30 14

## VHDL Basic Features

- Influenced by ADA
- Object based, not object oriented
	- Hide information, no inheritance
- VHDL is a complete computer language
- The language is strongly typed
- It allows concurrent events
- Focuses on digital hardware (Analog extensions exist, VHDL-AMS)
- Should be portable between different computer platforms. (source code only)

#### VHDL Comments

• Remember to add comments

- -- comments starts with double dashes
- -- each comment continues to the end of line
- Use comments to document your design
- Special form know as Pragmas
	- Control simulation and synthesis tools
	- Vendor depend (no defined standard)
	- Example: --pragma translate\_off

**T.U UNKÖPING** 

TSTE12 Design of Digital Systems, Lecture 2 2022-08-30 16

## VHDL Basic Building Block

- The common building block is called an entity
- Design entities consists of two parts
	- Entity definition describing the interface
	- Architecture describing internals
		- possible to have multiple architectures for a single entity definition
		- Internals not accessible from the outside
- Common to divide these two parts into separate files
- Hierarchy allows reuse of entities and hiding of detail

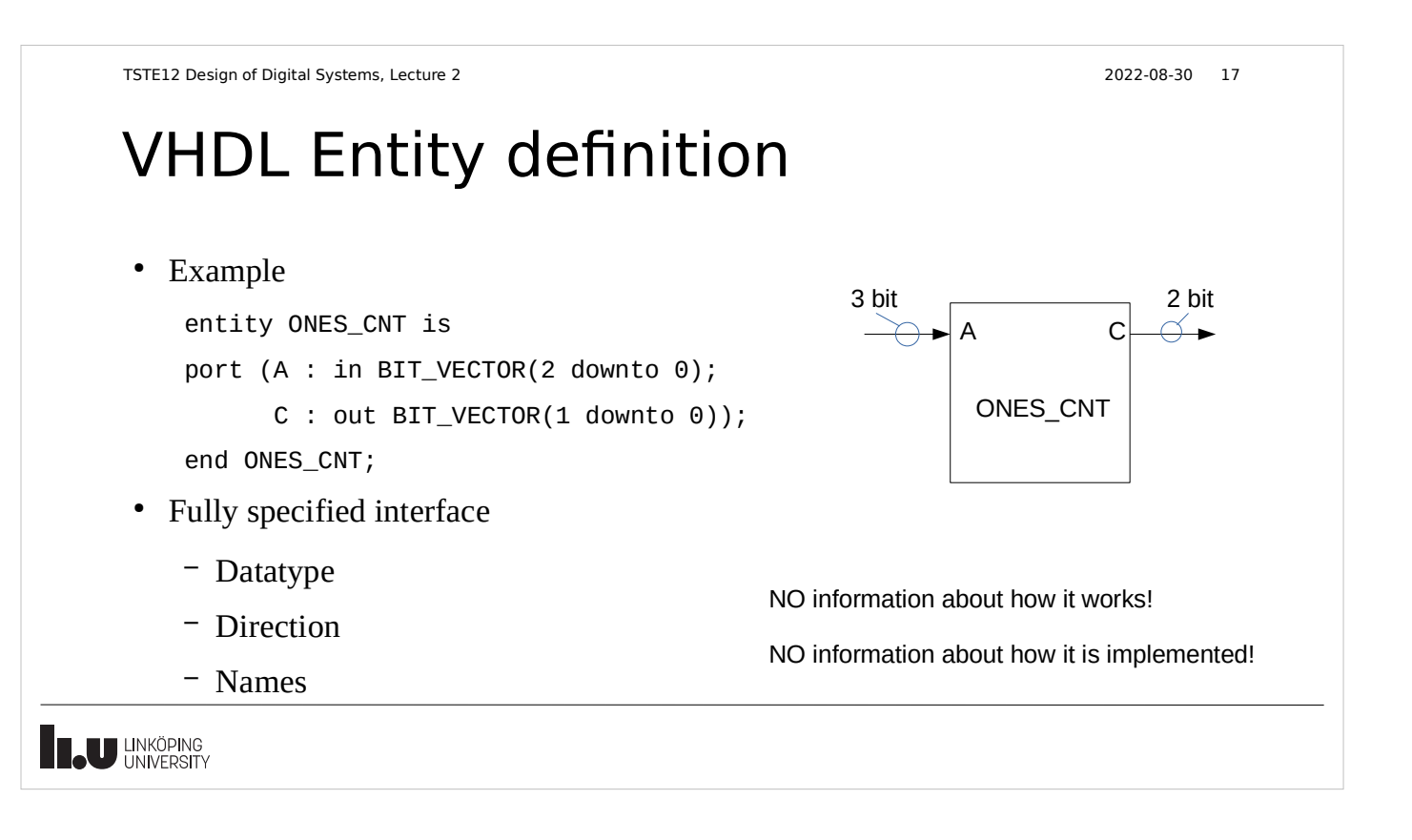

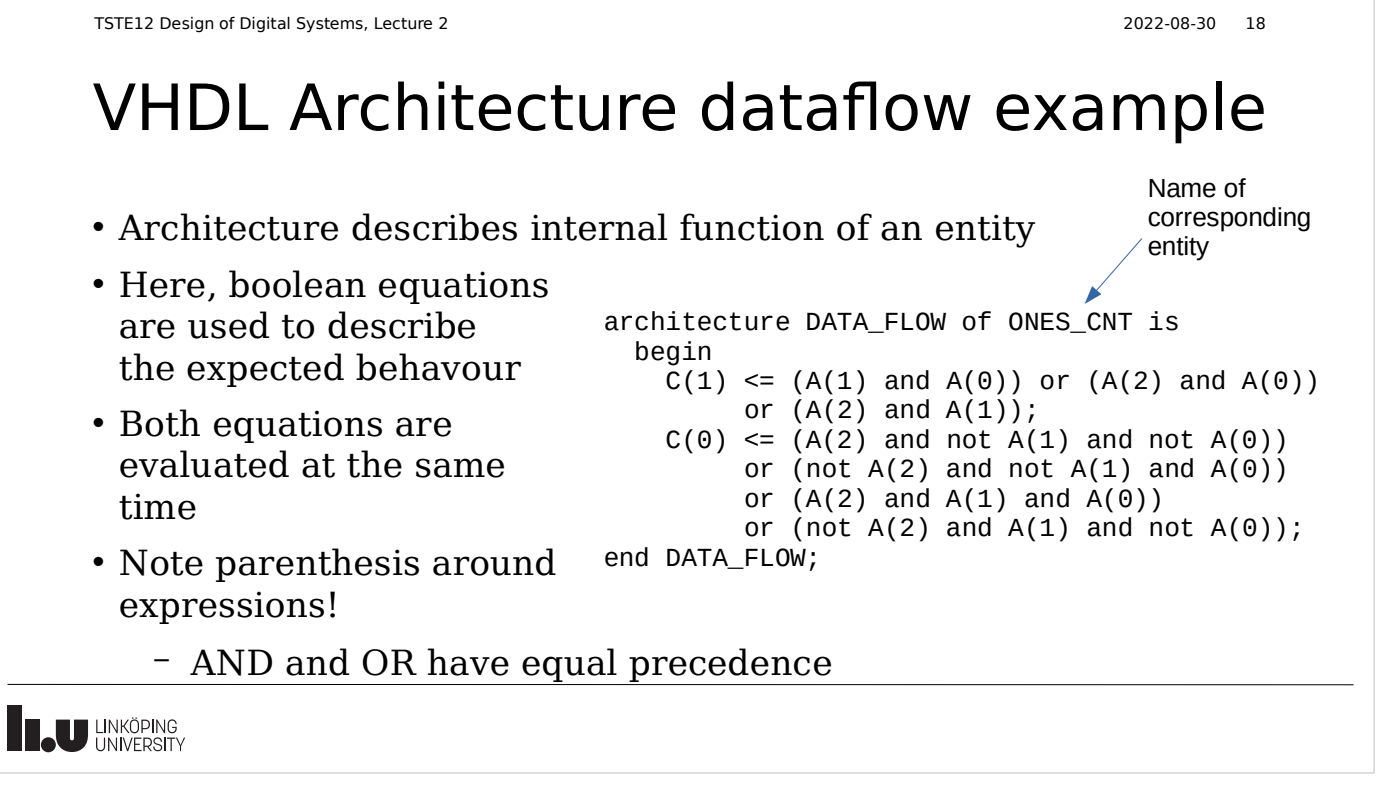

## VHDL Architecture structure example

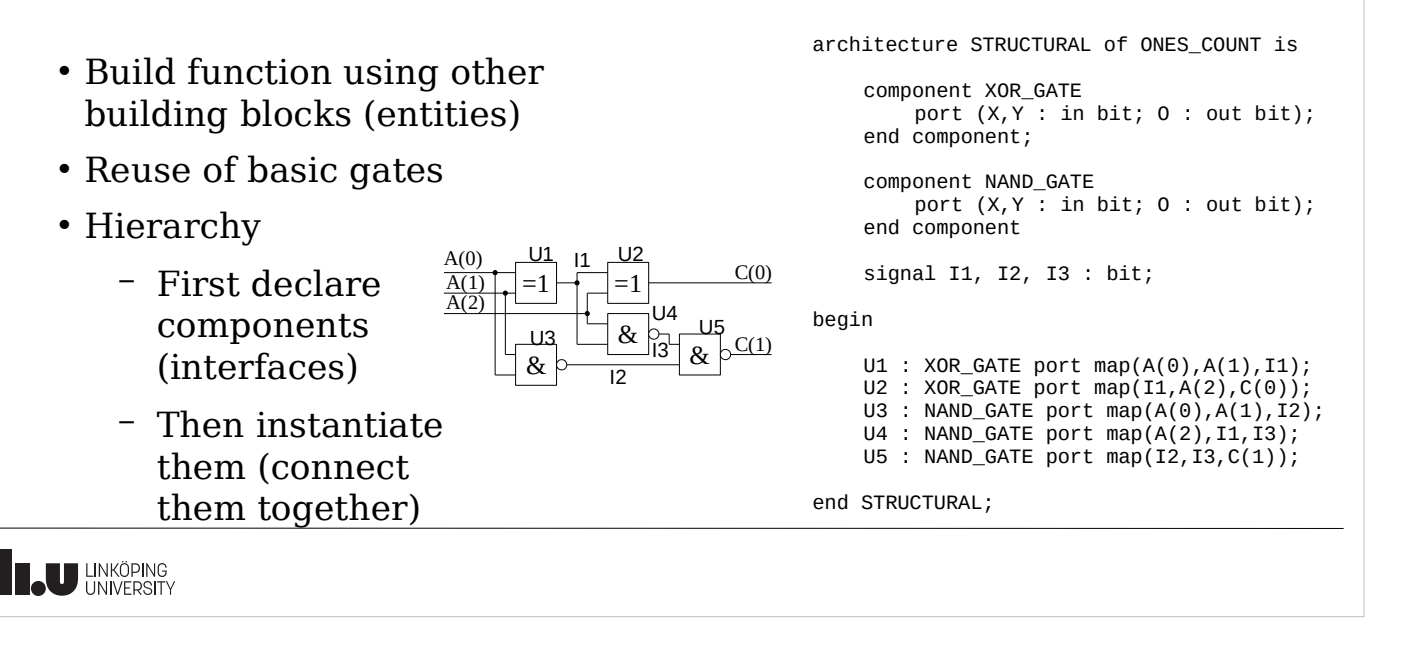

TSTE12 Design of Digital Systems, Lecture 2 2022-08-30 20

## VHDL Architecture declaration

• Describes whats inside the entity

architecture ARCHITECTURE\_NAME of ENTITY\_NAME is

- -- Architecture declaration section
- -- types, subtypes, constants, subprograms, components
- -- Signals declared here (NO variables)

begin

-- concurrent statements

end ARCHITECTURE\_NAME;

**THE UNIVERSITY** 

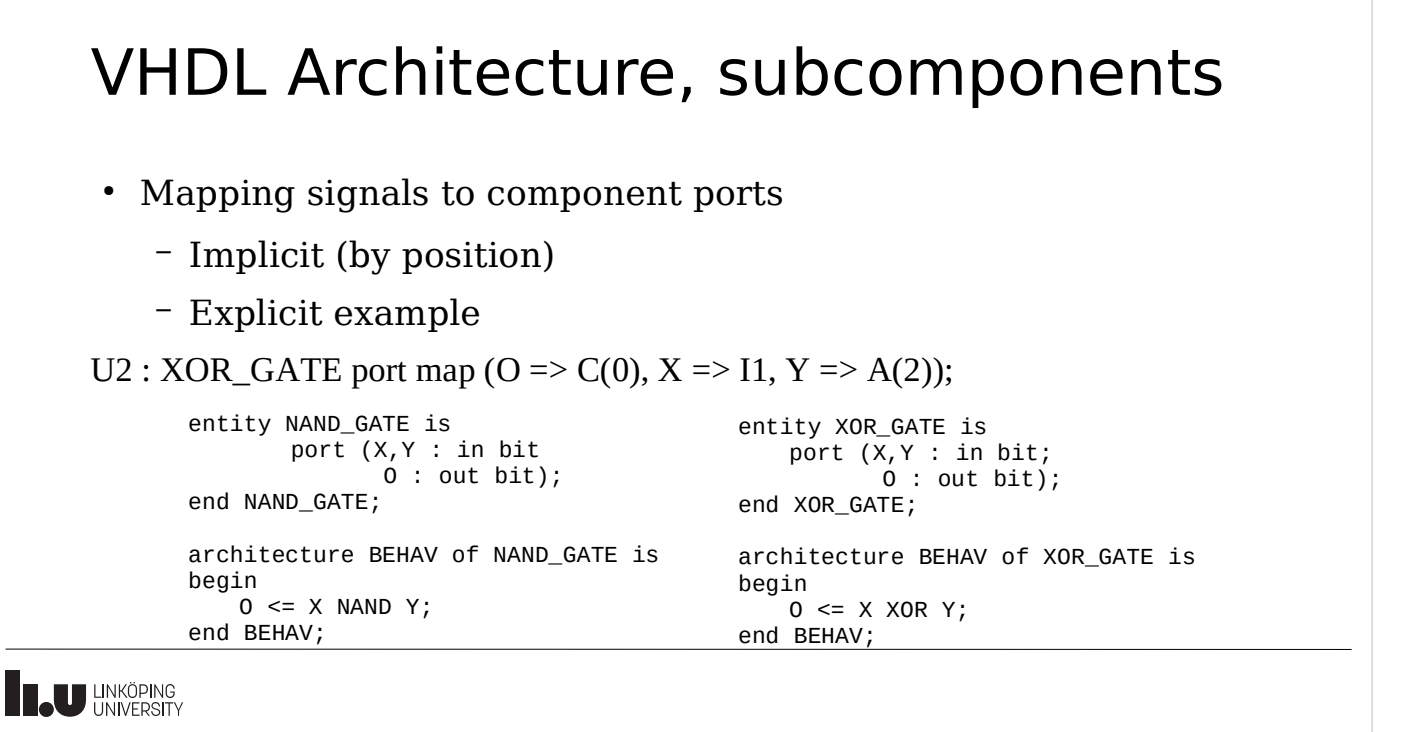

TSTE12 Design of Digital Systems, Lecture 2 2022-08-30 22

#### VHDL Architecture, sequential code

- Behavioral description
	- Map input to output
- Sequential code using a process
- Not clear how it would be implemented
	- Should a counter and adder be used?

```
architecture ALGORITHMIC of ONES_CNT is
begin
   process(A)
    variable NUM: INTEGER range 0 to 3;
   begin
    NUM := 0; for I in 0 to 2 loop
      if A(I) = '1' thenNUM := NUM + 1; end if;
     end loop;
     case NUM is
      when 0 \implies C \leq 400'';
      when 1 => C <= "01";
      when 2 => C \leq "10";
      when 3 \implies C \leq 411";
     end case;
   end process;
end ALGORITHMIC;
```
**IL UNKÖPING** 

## Examples so far

- Three types of examples so far
	- Basic logic gates (boolean equations)
	- Flipflop (very simple small process)
	- Interconnect gates and flipflops using structure
- Should now be able to create small designs
	- Still manual steps (create Karnoughmaps, state graphs)
	- Not using the power of the language and synthesis tools

**IN LINKÖPING** 

TSTE12 Design of Digital Systems, Lecture 2 2022-08-30 24

## VHDL Basics

- Character set: 7-bit ASCII (extended in 1993)
	- Avoid strange character (e.g. å, ä, ö etc.)
- Terminate statements with ;
	- It is not separating statements, it is ending a statement
- Identifiers (names)
	- Start with a letter
	- Include only letters, digits and isolated \_
	- Last character must be a digit or a letter
	- No case sensitivity

TSTE12 Design of Digital Systems, Lecture 2 2022-08-30 25 VHDL characters and strings • Character literals – One character between two apostrophe delimiter ● Example: 'a', ' ' • String literal "hej hopp " & "i lingonskogen" – Characters between " "hej hopp i lingonskogen" – Length equal to number of characters – Not possible to span multiple lines  $\cdot$  Use concatenation using  $\&$  operator instead **TAU UNKÖPING** 

TSTE12 Design of Digital Systems, Lecture 2 2022-08-30 26

## VHDL Bit strings

- Special case of strings
	- Base specifier can be used
		- B (binary), O (octal), X (hexadecimal)
	- Examples (different values)
		- B"101101101", "11101011101", X"DE"
- Viewed as string of bits, has no associated value
	- Example: X"C" is viewed as "1100"

VHDL Numeric Values

• Integers

- Does not have a base point
- Examples: 5, 27, 23E5
- Real
	- Has always a base point
	- Examples: 5.0, 0.0, 2.3E-5
- Based literals
	- Has a base specification [2, 16]
	- Examples: 16#FfF#, 4#3.33333#e5

**Teu LINKÖPING** 

TSTE12 Design of Digital Systems, Lecture 2 2022-08-30 28

## VHDL Data Types

- Strictly enforced data types (strongly typed language)
	- No automatic translation between types
	- Not allowed to mix datatypes in expressions
	- Helps avoid programming errors
	- Can create your own data types
- Subtypes
	- Type plus constraint
	- Limit the set of allowed values
	- Example: Natural is a subtype of integers

## VHDL Data Types, cont.

- Scalar Data types
	- Simple, single values
	- Enumerations, integers, physical, real
- Composite
	- Array (includes vectors)
	- Record
- Access
	- Pointers
- File

**LU LINKÖPING** 

TSTE12 Design of Digital Systems, Lecture 2 2022-08-30 30

## Predefined Data Types

#### • Defined enumerations

type boolean is (FALSE, TRUE); type bit is ('0', '1'); type character is ( NUL,SOH,STX,ETX,EOT,ENQ,ACK,BEL,BS,HT,LF,VT,FF,CR,SO,SI, DLE,DC1,DC2,DC3,DC4,NAK,SYN,ETB,CAN,EM,SUB,ESC,FSP,GSP,RSP,USP, \_\_' ','!','"','#','\$','%','&',''','(',')','\*','+',',',','-','.','/', '0','1','2','3','4','5','6','7','8','9',':',';','<','=','>','?', '@','A','B','C','D','E','F','G','H','I','J','K','L','M','N','O', 'P','Q','R','S','T','U','V','W','X','Y','Z','[','\',']','^','\_', '`','a','b','c','d','e','f','g','h','i','j','k','l','m','n','o', 'p','q','r','s','t','u','v','w','x','y','z','{','|','}','~',DEL); type severity\_level is (NOTE, WARNING, ERROR, FAILURE);

• Predefined operations (and, or, etc.) exist for bit and boolean

**THE UNIVERSITY** 

#### VHDL Enumerations and Attributes

- Example: Type COLOR is (red, orange, green);
- Each element has a position (0 to the left, integer increment)
	- Initial values of enumeration (if not specified) is always 'left value
		- Example: Bit variables and signals default to '0'
- Attributes can be give properties of a type or variable
	- Based on the position of the element in the enumeration
	- 'pos, 'val, 'left, 'right, 'high, 'low, 'succ, 'pred
		- $\cdot$  Example: COLOR'pos(GREEN) = 2
	- Possible to create user-defined attributes

**Teu LINKÖPING** 

TSTE12 Design of Digital Systems, Lecture 2 2022-08-30 32

## Numeric Data types

- Integers
	- Range is implementation dependent
		- Minimum 32 bits (-2147483647 to 21483647)
		- Subtypes usually used to catch errors and help synthesis
- Real
	- Range is implementation dependent (at least 32 bits)
	- This range is to small for many simulation purposes (e.g. communication systems)

## VHDL Numeric Data types examples

• User defined types

type COUNTER is range 0 to 100; subtype LOW\_RANGE is COUNTER range 0 to 50; type REG is range 0 to 100;

- Strongly type language => impossible to e.g. calculate addition of a REG type variable with a COUNTER type variable.
	- Require some additional function defining how to translate between these data types

**THE UNIVERSITY** 

```
TSTE12 Design of Digital Systems, Lecture 2 2022-08-30 34
```
# VHDL Physical Data Types

• type Time is range #####

units

fs;

 $ps = 1000fs;$ 

 $ns = 1000$ ps;

 $us = 1000$ ns:

end units;

- Physical types are based on a minimal step (fs in the example above)
- Only time is predefined

– Time values must be integer multiples of the base unit. E.g. 0.5 fs does not exist

## VHDL Composite Data Types

• Arrays (predefined)

Type String is array (positive range <>) of Characters; Type bit\_vector is array (natural range  $\langle \rangle$ ) of bit;

- <> means unconstrained range (not specified yet)
- More complex version Type ROM\_TYPE is array (natural range <>) of bit\_vector(31 downto 0);
- Array attributes
	- 'right, 'left, 'low, 'high, 'length
- Allows for generic subroutines and designs without hardcoded dimensions

**LU LINKÖPING** 

TSTE12 Design of Digital Systems, Lecture 2 2022-08-30 36

# VHDL Data Types

- Record: combines elements of different types
	- Type date is record
		- Day : integer range 1 to 31;
		- Month : month\_name;
		- Year : integer range 0 to 3000;
	- End record;
- Access: dynamic storage (linked lists, tress etc.)
	- Not covered in this course
	- Only for simulation, no possible direct translation to hardware

## VHDL Type Marks

- Overloading of values
	- Same symbol is used in multiple types
		- Example: '1' is available both in Bit and as a character
		- Use type marking to remove ambiguity – Helps tools to understand the type of the value
		- Example:  $bit'(1')$

**THE UNIVERSITY** 

TSTE12 Design of Digital Systems, Lecture 2 2022-08-30 38

## VHDL Data Objects

- Constants
	- Specified at compile time, never change value during simulation
	- Both value and type must be specified
- Variables
	- Current value can be changed, used in sequential code
- Signals
	- Objects with time dimension. Assignments does not affect the current value, so current value can not be changed

## VHDL Signals and Variables

- Declared in different places
	- Signals: ports on entitys, in architecture declaration
	- Variables: in processes and subprograms (functions and procedures)
- Both start with the leftmost value specified otherwise.
- Examples
	- Variable REG1: BIT vector(15 downto 0) :=  $X''F5A2''$ ;
	- Signal Value: bit vector(5 to 7) := "011";

**BAU UNKÖPING** 

TSTE12 Design of Digital Systems, Lecture 2 2022-08-30 40

## VHDL intial value, advanced version

• Example

Variable ROM  $A : ROM$  TYPE(0 to 7) :=  $0 \implies$  X"FFFF FFFF" 5=> X"2222\_CCCC", others= $> X''00000000$ ");

- Example shows matrix initialization with an aggregate
	- All rows in the ROM\_A has value "00000000" except 0 and 5
	- Efficient way to enter large number of values to vector/array elements.

```
• Example: Set a bit vector to all 0: REG1 \leq = (others \leq '0');
```
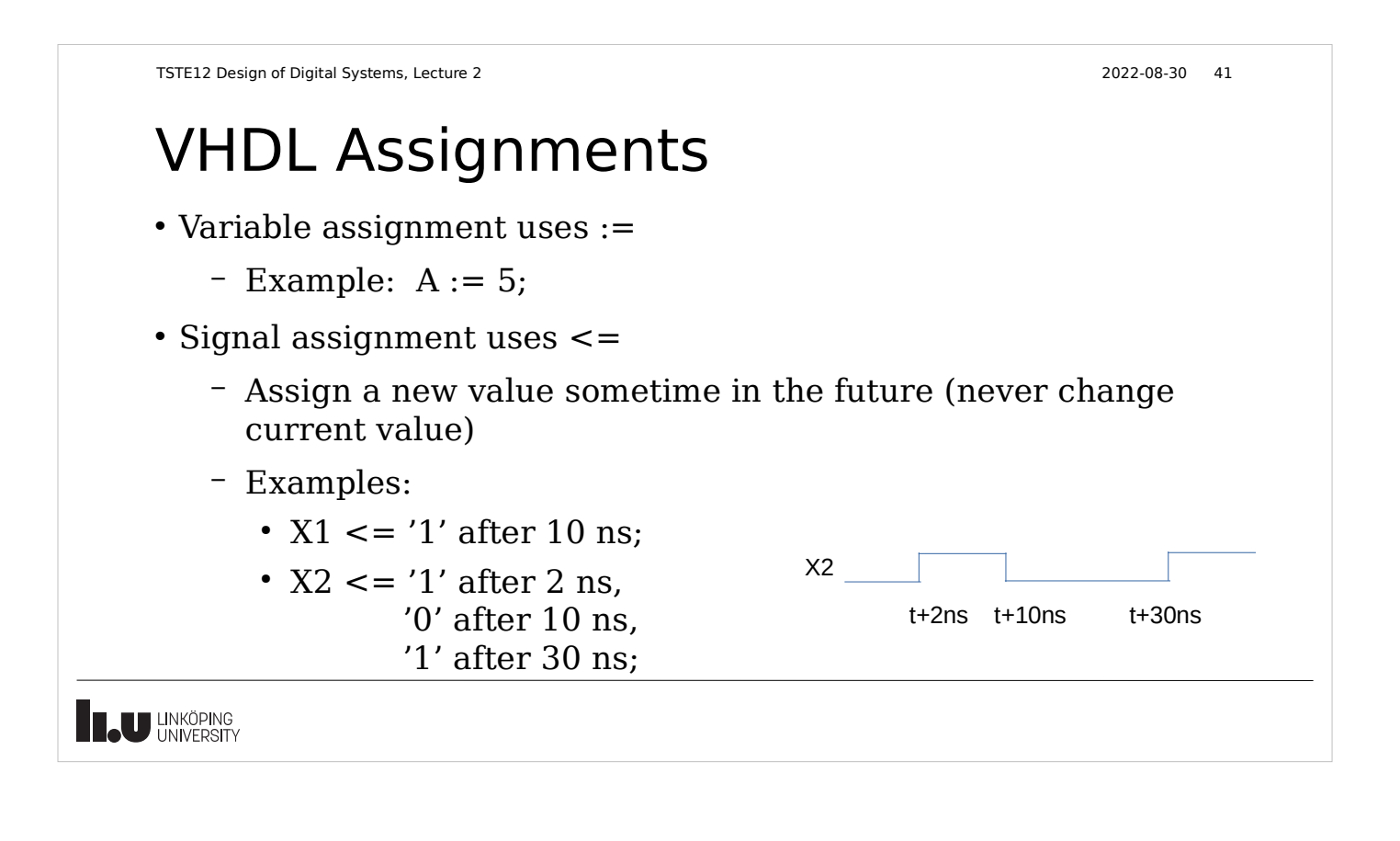

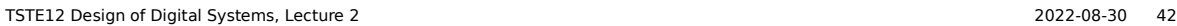

## VHDL Signal Attributes

'active – transaction in current simulation cycle (update, may be same value as previous value)

'event – event in current simulation cycle (new value, different from previous value)

– Commonly used to detect clock edges (see flipflop model) 'stable(tval) – no events (last tval time units)

'quit(tval) – no transaction for tval time units

'last  $active - how long time since last change$ 

'delayed – value of signal delayed

**THE UNIVERSITY** 

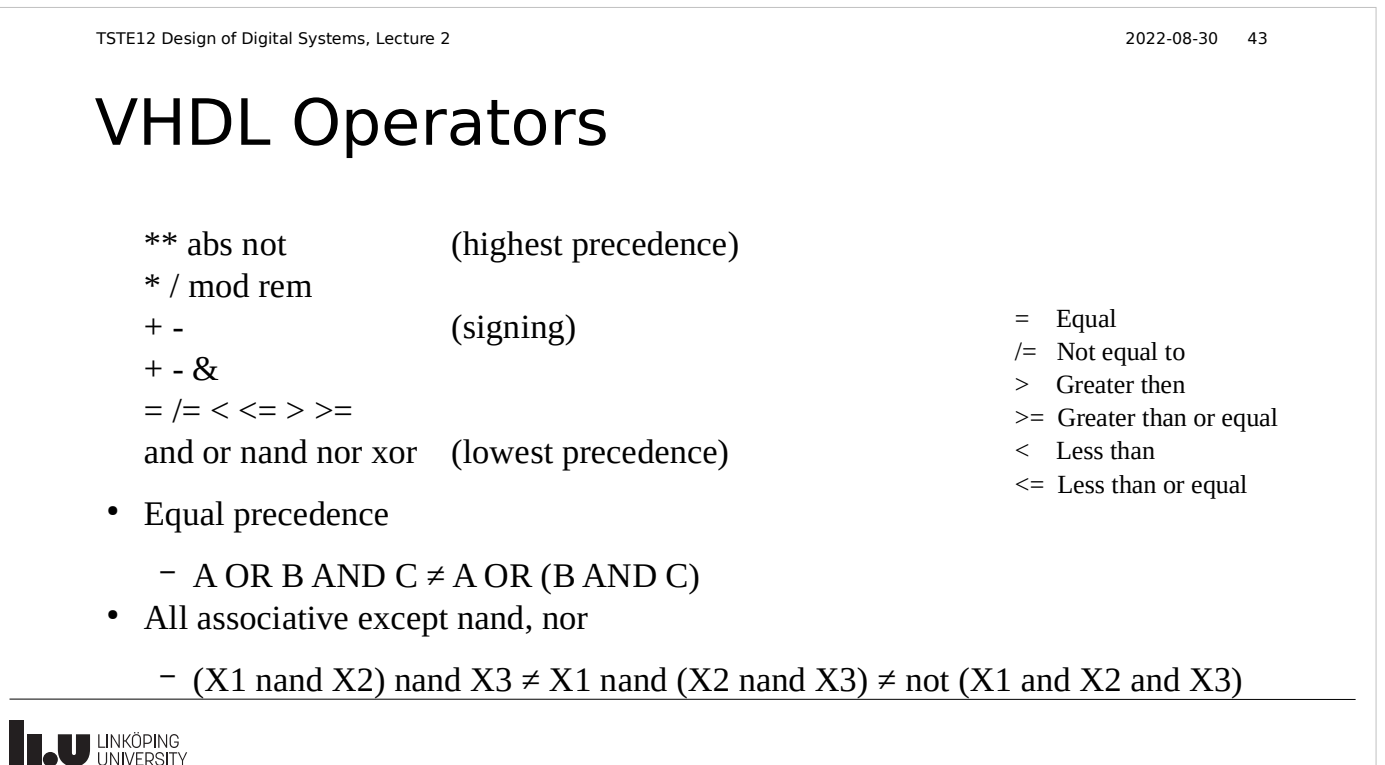

## VHDL Operators, cont.

- Comparisons and +, -, & must have same base type for both objects
	- No type casting is done
- Operator & is concatenating one-dimensional arrays
- Mod and rem only works with integers
- Physical data can be multiplied by real or integer
	- E.g. double a delay by time\*2
- \*\* is the exponential operator, abs is the absolute value operator
- Logic not operator only works on bit and boolean

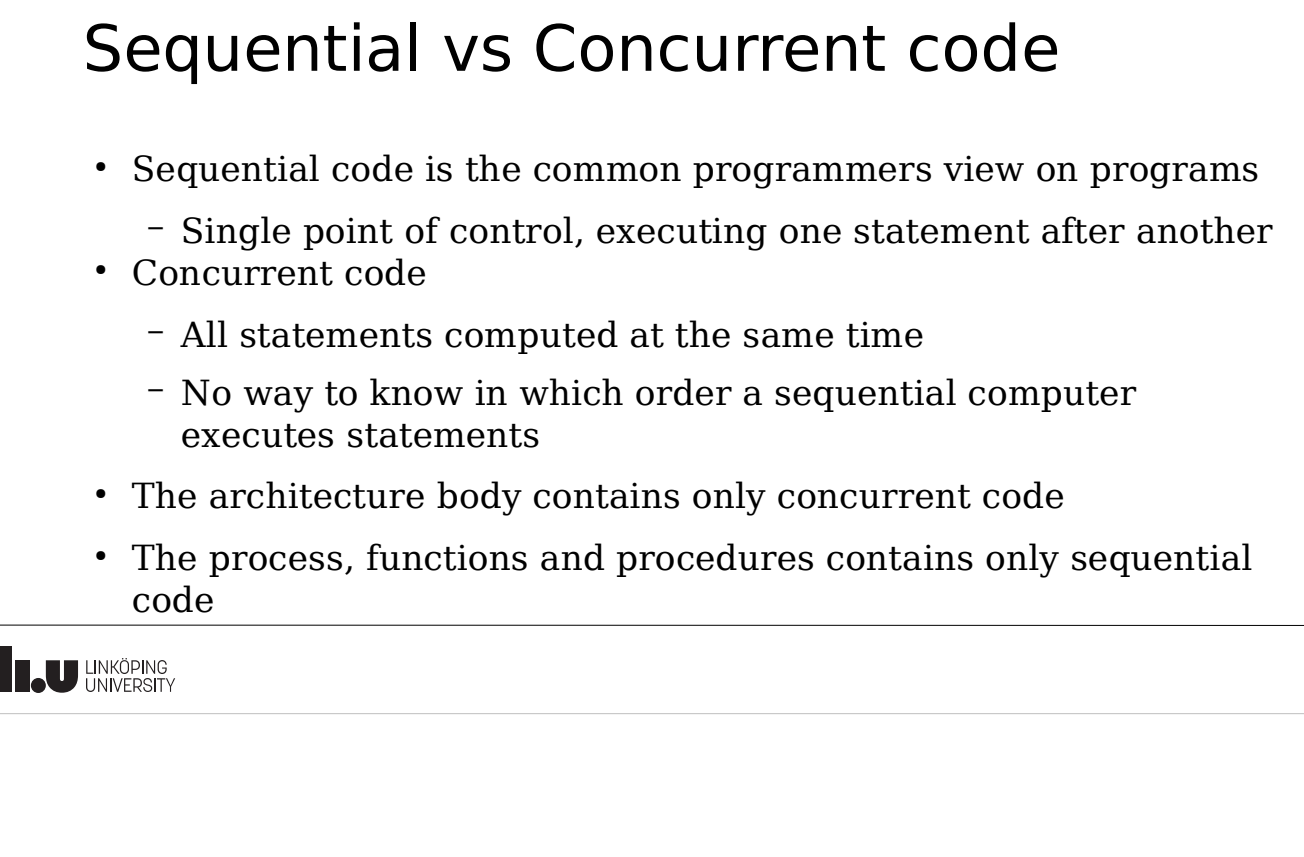

TSTE12 Design of Digital Systems, Lecture 2 2022-08-30 46

:

#### Concurrent assignment

LABEL: SIGNAL\_NAME <= [transport] WAVEFORM1 when CONDITION1 else WAVEFORM2 when CONDITION2 else

 WAVEFORMn when CONDITIONn else WAVEFORMq;

- Can also be described by sequential signal assignment in a process
- $-$  Example:  $C \leq A$  or B;
- Transport will be discussed later

## Concurrent signal assignment: Select LABEL: with EXPRESSION select

SIGNAL\_NAME <= [transport] WAVEFORM1 when CHOICES1, WAVEFORM2 when CHOICES2, :

 WAVEFORMn when CHOICESn, WAVEFORMq when others;

- All possible result of expression must must be included exactly ones in a choice.
- Choices may be a list (e.g., when 0|1|2,)

**BAU UNKÖPING** 

TSTE12 Design of Digital Systems, Lecture 2 2022-08-30 48

## Assert statement

- Only way to get a text message to the user of the code
	- Used mainly for error detection Assert Boolean\_EXPRESSION Report "Message\_string" Severity SEVERITY\_LEVEL
- If expression is false then report. Severity levels are note, warning, error, failure
	- Simulation may stop depending on settings
- Concurrent version allows a label in front

LABEL: assert Boolean\_EXPRESSION

**THE UNIVERSITY** 

#### Process statement

[LABEL:] process (SENSITIVITY\_SIGNAL\_LIST)

-- constants, types, subtypes, subprograms

-- variables (NO signals)

begin

-- sequential statements

end process;

- Process always executed once at simulation start. Then whenever events occur on signals in the sensitivity list
- Variables are static
	- Initialized at simulation start
	- Keep their values between process activations

**THE UNIVERSITY** 

TSTE12 Design of Digital Systems, Lecture 2 2022-08-30 50

#### Process statements, cont.

- Can combine process statements with structural code in the same architecture
- Processes without a sensitivity list will automatically restart at the end of a process
	- Must have some way to stop simulation/wait some time to avoid an infinite loop (simulation appear to be hanged)
- Processes can not both have a sensitivy list and wait statements in the same process

## Sequential code

- Processes and subprograms have sequential code
	- One statement after another is executed in order
	- Most similar to "ordinary" computer code
	- Simulation time does not increase while executing the statements
		- Exception is the wait statement

**THE UNIVERSITY** 

```
TSTE12 Design of Digital Systems, Lecture 2 2022-08-30 52
```
## Sequential control statements: wait

- Used in processes and subprograms
- Examples

wait on x,y until z=0 for 100 ns; -- wait until event on x or y while  $z\neq 0$  or max 100 ns) wait for 100 ns; wait on a,b,c; -- wait for at least one event on a, b or c wait until z=0; wait; -- infinite wait

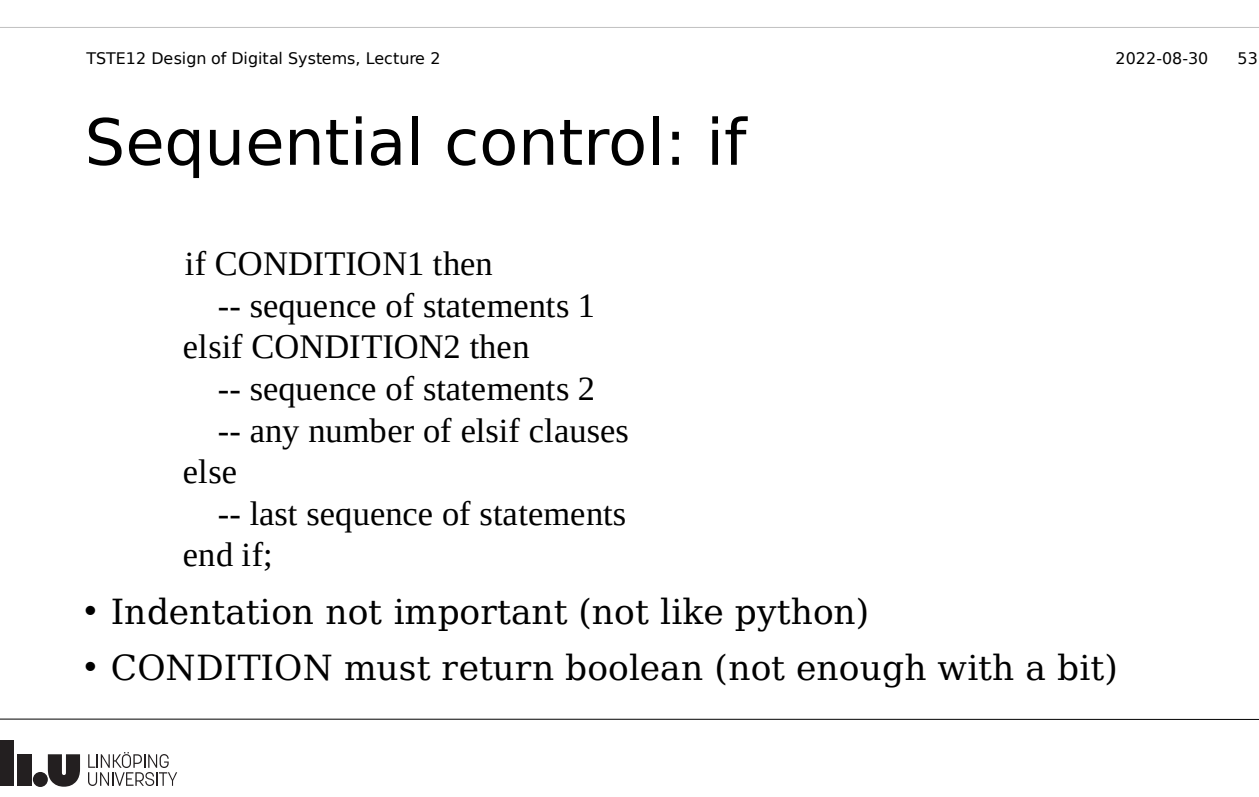

## Sequential control: case

```
 case EXPRESSION is
  when CHOICE1 \Rightarrow -- sequence of statements1
  when CHOICE2 => -- sequence of statements 2
  when others \Rightarrow -- last sequence of statements
end case;
```
- All possible choices must be covered once
	- Others catch all choices not covered earlier
- Choices may be a list (e.g., when  $0|1|2 \Rightarrow$ )

#### Sequential control: loop for NAME in RANGE loop -- sequence of operations • Controlling loop behavior end loop; next [loop\_label] [when CONDITION]; while CONDITION loop – Skip the rest of the loop body -- sequence of operations end loop; exit [loop\_label] [when CONDITION]; loop – Terminate the loop -- sequence of statements end loop; **IL UNKÖPING**

TSTE12 Design of Digital Systems, Lecture 2 2022-08-30 56

#### Various statements

Null

• Used to complete syntax requirement, e.g. in case statements when a choice should not do anything.

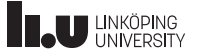

## Subprograms

- Functions and procedures
- Declared in declaration region of architecture, process, block, or other subprograms.
- Variables are dynamic (initialized at every call)
- Functions
	- Always returns a value (must be used in an expression)
	- Never modifies its parameters (all parameters are inputs)
	- No side effects allowed
	- Can not contain wait statements

**THE UNIVERSITY** 

TSTE12 Design of Digital Systems, Lecture 2 2022-08-30 58

## Functions

function FUNCTION\_NAME (FORMAL\_PARAMETER\_DECLARATIONS) return RETURN\_TYPE is -- constant and variable declarations (NO signals) begin -- sequential statements

 return (RETURN\_VALUE); end FUNCTION\_NAME;

• Must always return a defined value

#### Procedures

procedure PROCEDURE\_NAME (FORMAL\_PARAMETER\_DECLARATIONS) -- Procedure declaration part -- constant and variable declarations (NO signals) begin -- sequential statements end PROCEDURE\_NAME;

- Formal parameters can be in, out, or inout (default in)
- May contain wait statements (but not if called from a function)
- Procedures can modify its formal parameters (no return value)

**THE UNIVERSITY** 

TSTE12 Design of Digital Systems, Lecture 2 2022-08-30 60

## Next Lecture

- Introduction to lab equipment and lab 1 requirements
	- Testbench
- Timing and signal functionality

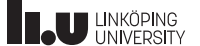

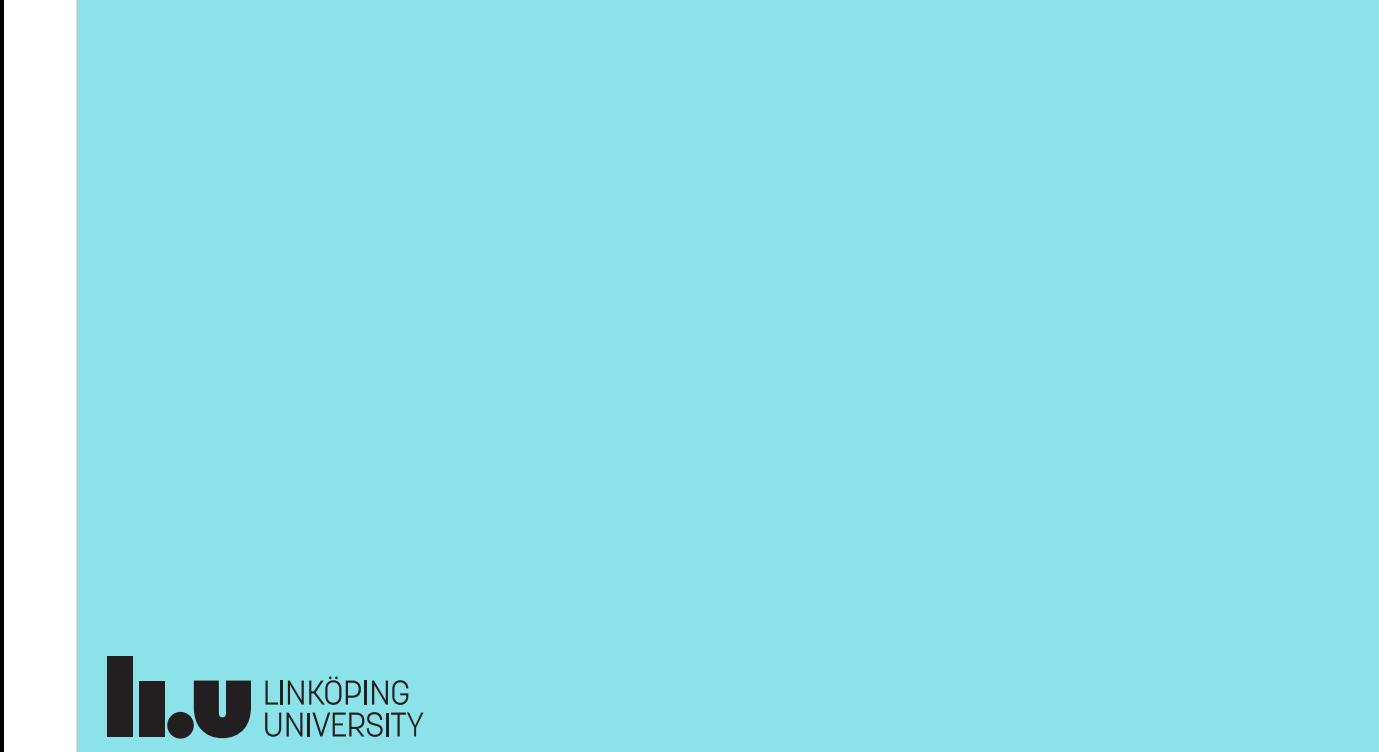